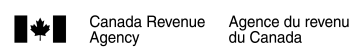

## **Business Consent**

**Protected B** when completed

Clear Data | | Help

Read **all** the instructions before filling in this form.

**Use this form either** to consent to the release of, or changes to, confidential information about your business accounts, based on the authorization level you choose, to the named representative, **or** to cancel consent for an existing representative. For more information on the two levels of authorization, see the instructions for Part 3.

Once completed, **send this form to your tax centre** (see Instructions). You can also view, give, **or** cancel consent online using "My Business Account" at **www.cra.gc.ca/mybusinessaccount**. Representatives can manage their own authorizations at **www.cra.gc.ca/representatives**.

**Do not use** this form **if all** of the following apply:

• you are a selected listed financial institution (SLFI) for GST/HST purposes, or QST purposes, or both; **and**

• you have an RT program account that includes QST information.

Instead, use Form RC7259, Business Consent for Selected Listed Financial Institutions. For more information, including the definition of an SLFI for GST/HST **and** QST purposes, go to **www.cra.gc.ca/slfi**.

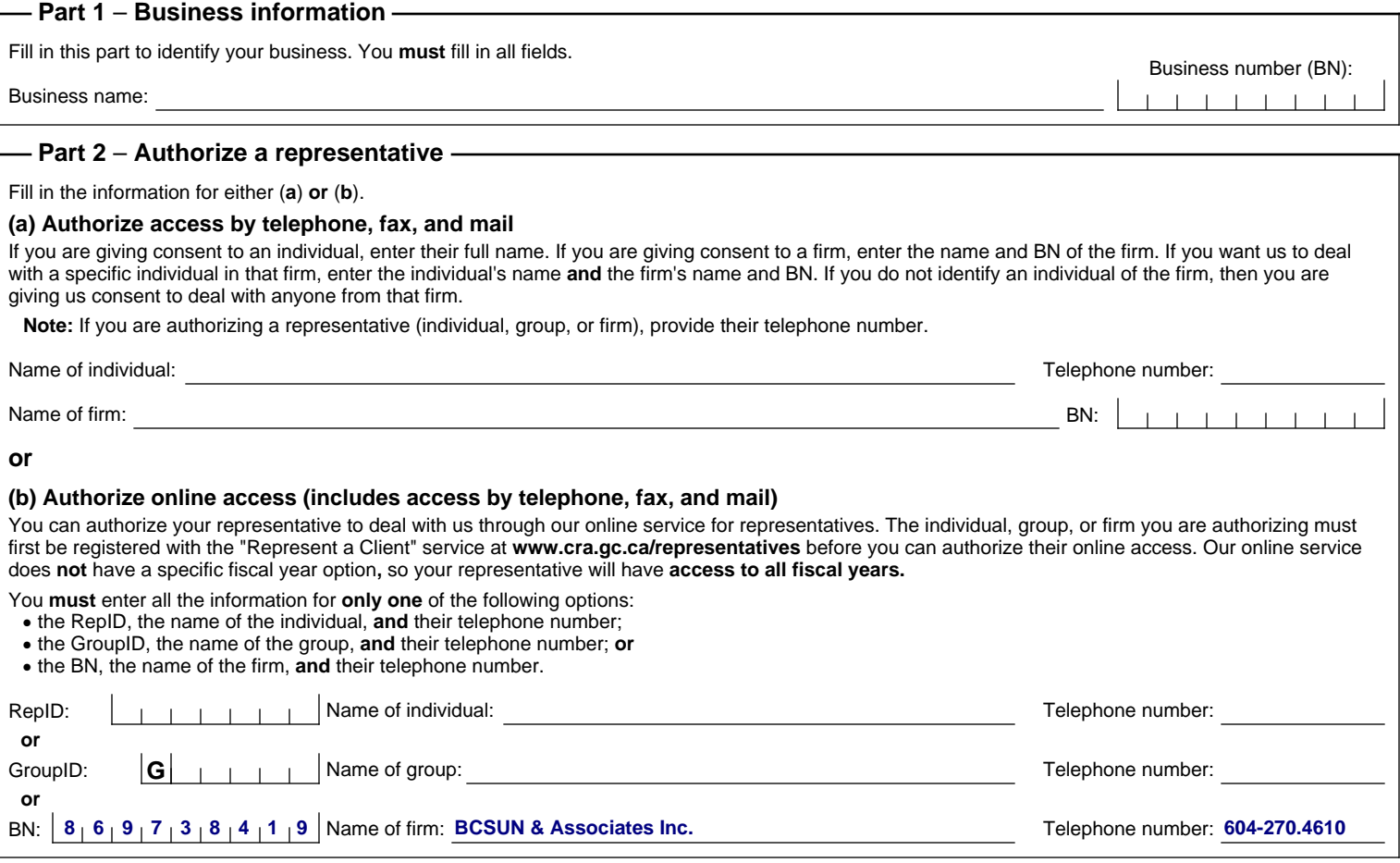

## **Part 3** – **Select the program accounts, fiscal years and authorization level**

Select the program accounts, authorization level **and** the fiscal years that the individual, group or firm (identified in Part 2) is authorized to access. You may also automatically expire authorization by entering an expiry date. For more information, see the instructions for Part 3.

Choose **only one** of the following three choices. Tick **one** box, either (**a**)**,** (**b**) **or** (**c**) **and** enter information as needed.

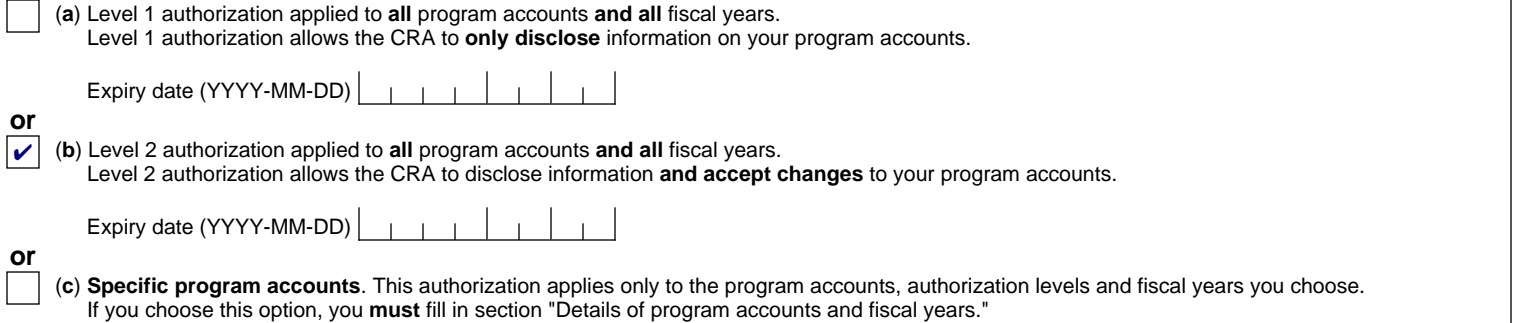

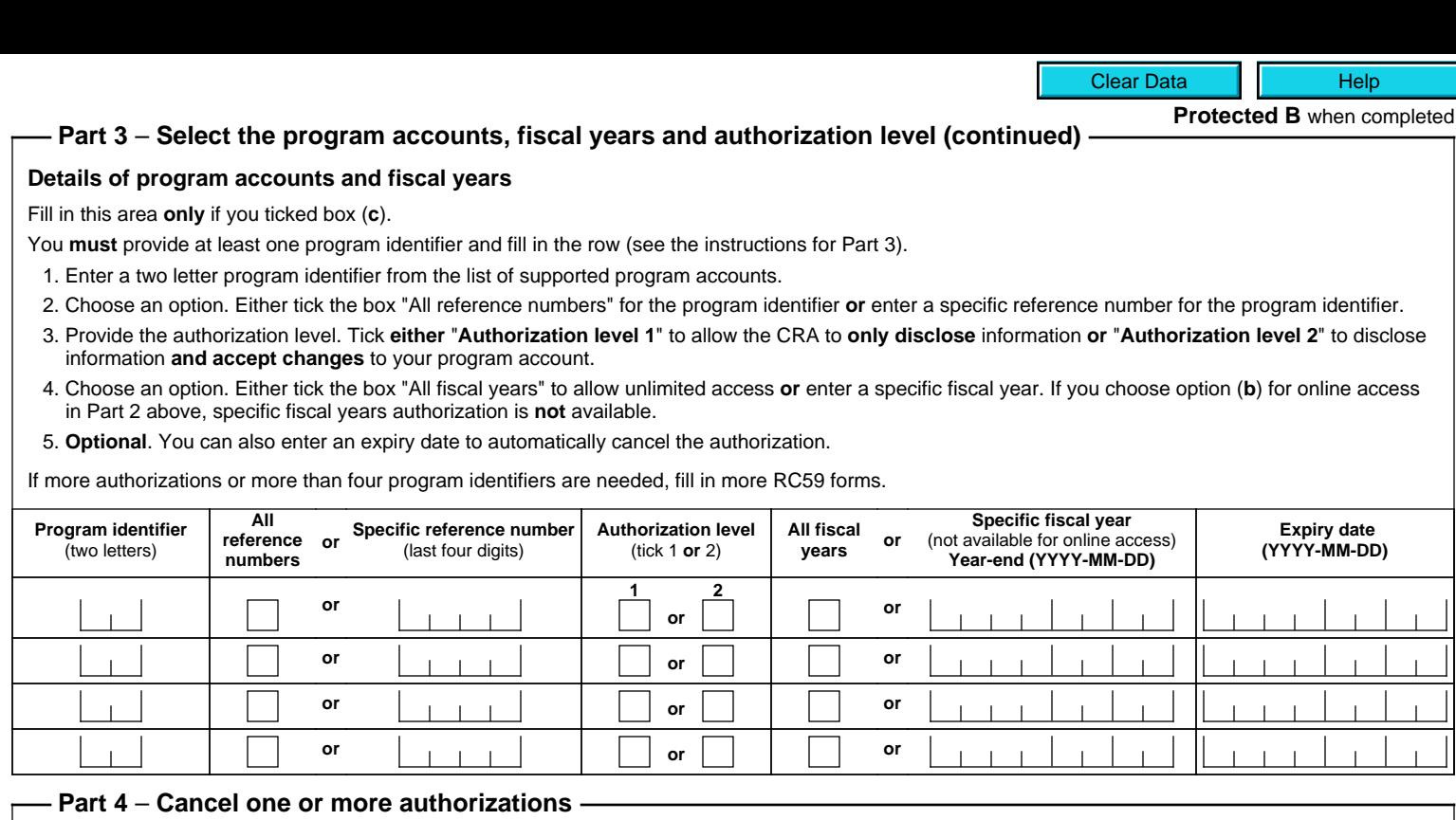

Fill in this part **only** to **cancel** authorizations. For more information, see the instructions for Part 4.

**A.** Cancel **all** authorizations for **all** accounts.

**B**. Cancel **all** authorizations, only for the individual, group, or firm identified below.

**C**. Cancel **all** authorizations, only for the following program account:

Program identifier:  $\begin{vmatrix} 1 & 1 \end{vmatrix}$  Reference number:  $\mathbf{L}$  $\pm$   $\pm$ 

**D**. Cancel authorization for the individual, group, or firm identified below for the following program account:

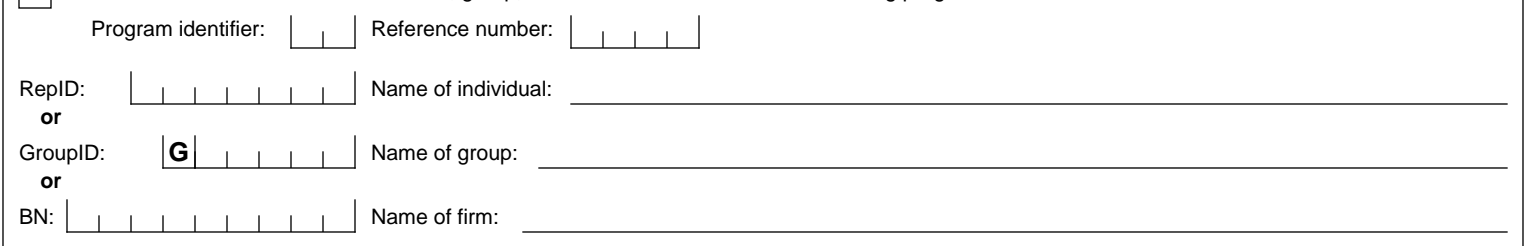

## **Part 5** – **Certification**

You **must sign and date** this form. The CRA **must** receive this form **within six months** of the date it was signed or it will **not** be processed. This form **must only** be signed by an individual with **proper authority** for the business, for example, an owner, a partner of a partnership, a corporate director, an officer of a non-profit organization, a trustee of an estate, or an individual with delegated authority. An **authorized representative cannot** sign this form **unless** they have **delegated authority**. If the name of the individual signing this form does not **exactly match** CRA records, this form will not be processed. Forms that cannot be processed, for any reason, will be returned to the business. To avoid processing delays, you **must** make sure that the CRA has complete and valid information on your business files **before** you sign this form.

By **signing and dating** this form, you authorize the CRA to deal with the individual, group, or firm listed in Part 2 of this form in a manner based on the level of authorization provided in Part 3 **or** cancel an authorization listed in Part 4. We may contact you to confirm the information you have provided. For more information, see the instructions for Part 5.

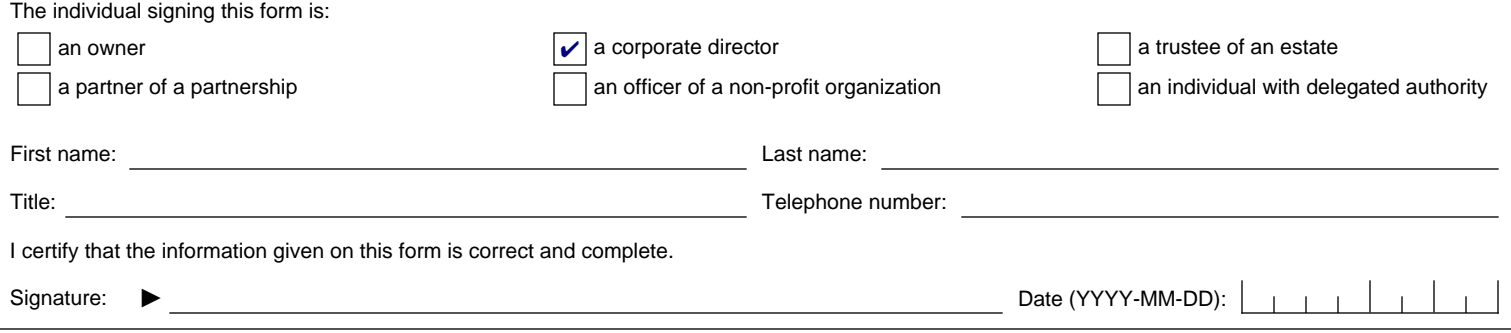

Privacy Act, personal information bank number CRA PPU 047